# Dot-Pipe: an S3 Extensible Pipe for R

by John Mount and Nina Zumel

**Abstract** Pipe notation is popular with a large league of R users, with **magrittr** being the dominant realization. However, this should not be enough to consider piping in R as a settled topic that is not subject to further discussion, experimentation, or possibility for improvement. To promote innovation opportunities, we describe the **wrapr** R package and "dot-pipe" notation, a well behaved sequencing operator with S3 extensibility. We include a number of examples of using this pipe to interact with and extend other R packages.

#### Introduction

Using pipes to sequence operations has a number of advantages. Piping is analogous to representing function composition as a left to right flow of values, which is a natural direction for Western readers, and is much more legible than composition represented as nesting.

Pipe notation is a popular topic in the R community. Related work includes:

- **data.table**: Dowle and Srinivasan (2017) use the open and closed square bracket in **data.table** ][, which is essentially as an example of *piping* or *method chaining*.
- magrittr: Bache and Wickham (2014) popularized pipe used in dplyr (Wickham et al., 2017).
- future: Bengtsson (2017) offers a powerful distributed processing package with pipe notation.
- rmonad: Arendsee (2017) created a monadic operator package, capturing exceptions in addition to managing composition and values.
- pipeR: Ren (2016) contains a collection of sequencing methods including pipes and method chaining.
- backpipe: Brown (2016) introduces a right to left pipe operator.
- drake: Landau (2018) contains a work-flow/graph toolkit for reproducible code and highperformance computing.

This article will discuss using the operator %.>% from the package wrapr (Mount and Zumel, 2018) (colloquially called "dot-pipe" or "dot-arrow"). Dot-pipe is compatible with many other metaprogramming paradigms, and is directly S3 extensible.

#### Pipe notations

There are a number of important pipe notations in and out of R:

- In mathematical function composition or application, one can write a  $\circ$  b to denote a(b).
- In Unix, process1 | process2 streams results from process1 as input to process2.
- In APL's reduce/apply slash notations.
- In F#'s forward pipe operator, a |> b means b a, using F#'s partial application feature.
- In magrittr pipes, a %>% b(...) is most commonly used to denote {. <- a; b(., ...)}
  (with dot side effects hidden).</li>
- With the dot-pipe %.>% (the topic of this article), where a %.>% b is intended to approximately mean { . <- a; b}.</li>

### Using %.>% to sequence operations

In this section, we demonstrate the use of "dot-pipe" %.>% from wrapr and some of its merits. The intended semantics of %.>% are:

```
a %.>% b is nearly equivalent to {. <- a; b}
```

where a and b are taken to be R expressions, presumably with the dot occurring as a unbound (or free) symbol in b. For example:

```
> library("wrapr")
> 5 %.>% sin(.)
[1] -0.9589243
> print(.)
[1] 5
```

Notice the **wrapr** dot-pipe leaves the most recent left-hand side value in the variable named dot. While this is a visible side-effect of the pipe which can conflict with other uses of dot, we feel these explicit semantics are sensible, easy to teach, and easy to work with.

We can also write 5 %.>% sin, as the dot-pipe looks up functions by name (even for qualified names such as base::sin) as a user convenience. This function lookup is a non referentially transparent special case, as names are deliberately treated differently than values. However, it is an important capability that we will discuss later and greatly expand using S3 object oriented dispatch. Dot-pipe's default service does not work with the expression 5 %.>% sin() and throws an informative error message. Maintaining an explicit distinction between sin (a name), sin() (an expression with no free-use of dot), and sin(.) (an expression with free-use of dot) has benefits, some of which we will demonstrate in the Extending the sequencer section. For dot-pipe usage in general, the explicit expression sin(.) is preferred to sin under the rubric "dot-pipe has lots of dots."

Additional dot-pipe examples include:

```
> 5 %.>% {1 + .}
[1] 6
> 5 %.>% (1 + .)
[1] 6
```

Notice dot-pipe treated the last two statements similarly. We warn the reader that in R the expression 5 %.>% 1 + . is read as (5 %.>% 1) + ., since special operators (those using %) have higher operator precedence than binary arithmetic operators.

The dot-pipe works well with many packages, including **dplyr**:<sup>1</sup>

```
> library("dplyr")
> disp <- 4
> mtcars %.>%
+ filter(., .data$cyl == .env$disp) %.>%
+ nrow(.)
[1] 11
```

#### **Extending the sequencer**

Dot-pipe's primary dispatch is user extensible; by default, it treats a %.>% b as {. <- a; b}. However, it does this via S3 dispatch through a method of signature apply\_left(a,b,--more--). User or package code can override this method to add custom effects. For example, one can extend dot-pipe to be a ggplot2 Wickham et al. (2018) layer compositor as we show below.

We have defined an implementation of apply\_left.gg, as this is the class used by **ggplot2** to recognize its own objects (i.e., **ggplot2** works by defining `+`.gg). Essentially apply\_left.gg(a,b) is implemented as a + b, the only detail being b is passed as a un-evaluated language argument,

 $<sup>^{1}</sup>Example\ adapted\ from\ \texttt{https://github.com/tidyverse/dplyr/issues/3286}.$ 

so it must be evaluated before being used as a regular value, a detail discussed in the package documentation.

We can now easily write a pipeline that combines sequencing **dplyr** transformation steps and combining **ggplot2** geom objects, producing figure 1.

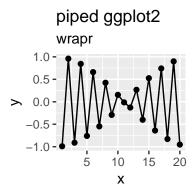

Figure 1: Example plot produced by a pipeline.

Notice how we can use the same pipe notation for both the initial **dplyr** data processing steps and for the later **ggplot2** layer aggregation steps. As before, the data processing steps (e.g., mutate) require dot as a free symbol to specify where the piped values go. However, the **ggplot2** steps do not use such a dot argument, as these functions do not expect previous steps as arguments.

Dot-pipe was able to add capabilities to the **ggplot2** package without requiring any changes to the **ggplot2** package. This extension capability is important.

#### Treating names as functions

If an object on the right hand side of a dot-pipe stage is an R language name (or a qualified name such as base::sin), then that object is retrieved. If the result is a function, the function is applied. If the result is a more general object, then S3 dispatch is used on the class of this *second* or right hand side argument. That is, a %.>% b is treated as b(a) or f<sub>class(b)</sub>(a,b).

A good example using this capability is extending the rquery package (Mount, 2018) to allow relational operator trees to be used both as inspectable objects and as functions that can be applied directly to data. In the following example, we create an operator tree that adds the column y to a data frame, d.

```
> library("rquery")
> optree <- mk_td(table_name = "d", columns = "x") %.>%
+ extend_nse(., y = cos(2*x))
We can treat optree as an object as we show below.
```

```
> class(optree)
[1] "relop_extend" "relop"
> print(optree)
[1] "table(d; x) %.>% extend(., y := cos(2 * x))"
> column_names(optree)
[1] "x" "y"
```

In this example, the **rquery** package defined a surrogate S3 method for the right hand side pipe argument: apply\_right.relop. Any user or package can extend the dot-pipe to suit their needs, just as we have shown here. The **rquery** package defines apply\_right.relop allowing new data to be applied to existing pipelines as we saw above.

We provide wrapr::apply\_right\_S4() as an S4 dispatch interface. This flexibility can be used to define special effects such as "same class to same class" ideas. For example, we can arrange for data frames to automatically call rbind when piped into each other. Note that it usually does not make sense to pipe into a non-expression or non-function object.

If one sets a generic signature for apply\_right\_S4 this can be made a sensible and useful operation.

```
> setMethod(
+ "apply_right_S4",
+ signature = c("data.frame", "data.frame"),
+ definition = function(pipe_left_arg,
+ pipe_right_arg,
pipe_environment,
+ left_arg_name,
+ pipe_string,
+ right_arg_name) {
+ rbind(pipe_left_arg, pipe_right_arg)
+ })
> d1 %.>% d2
x
1 1
2 2
```

However, the apply\_right execution path is only active when the right pipe argument is a name. The rbind effect would not work if piped directly into a value. The default apply\_right implementation is an S3 dispatch on the *right* pipe argument.

```
> d1 %.>% data.frame(x = 2)
  x
1 2
```

In this case data.frame(x = 2) was evaluated an an expression where the dot had the value data.frame(x = 1), which was in turn ignored.

# **Dot-pipe semantics**

We have been describing dot-pipe semantics by introducing transformed code that we consider equivalent to the dot-pipe pipeline. Think of that as the specification. Dot-pipe's implementation is not by code substitution but through execution rules we outline here.

In R, special operators (those written with %) are left to right associative (meaning a %.>% b %.>% c is taken to mean (a %.>% b) %.>% c) with fairly high operator precedence (meaning they are applied earlier than some other operators).

The dot-pipe semantics are realized by the following processing rules. a %.>% b is processed as follows:

Def. We choose the default "control on the left case" (or "L case") if the second or right hand side argument b is not a R language name or other dereferencable entity, otherwise we take the "control on right case" (or "R case"). We then continue with one of these two cases.

L case. S3 dispatch is performed on apply\_left(a,b,env,nm), with class(a) being the method-determining argument, and b an un-evaluated R language object. The default implementation of apply\_left(a,b,env,nm) is . <-a ; eval(b) (performed in the calling environment).

R case. We look-up the second or right hand side argument b and then branch as follows.

- i. If b is now a function, the value b(a) is returned.
- ii. Otherwise, S3 dispatch is performed on apply\_right(a,b,env,nm) with class(b) as the method determining argument. If b is an S4 object, apply\_right.default(a,b,env,nm) in turn dispatches to apply\_right\_S4(a,b,env,nm).

This may seem involved, but it is in fact quite regular with only one exception: a dereference triggers right-dispatch. Roughly, the rule is: "treat the second or right hand side argument as an expression, unless it is a name." The intent is for dot-pipe to have simple semantics that are capable of being combined many ways to allow rich emergent behavior.

# Comparison with magrittr

The magrittr package supplies a very popular R pipe operators, so it is worth a bit of discussion.

The **magrittr** package works by capturing entire (possibly more than one step) pipelines unevaluated and then inspecting the captured code for its own piping symbols. This can be confirmed by looking at the implementation and also by attempting to re-name the **magrittr** pipe.

```
> library("magrittr")
> 5 %>% sin
[1] -0.9589243

> `%userpipe%` <- magrittr::`%>%`
> tryCatch(
+ 5 %userpipe% sin,
+ error = function(e) {e})
<simpleError in pipes[[i]]: subscript out of bounds>
```

The **wrapr** pipe executes by looking only at the arguments it is given, holding the right argument un-evaluated until the left value is available. Multiple stage **wrapr** pipes are just an effect of running stages one after the other.

```
> `%userpipe%` <- wrapr::`%.>%`
> 5 %userpipe% sin
[1] -0.9589243
```

There are also differences in how **magittr** and **wrapr** handle functions and function arguments. With **magittr**, one can not reliably pipe into substitute with %>%. Note that the word value below is the result, not an input.

```
> library("magrittr")
> 5 %>% substitute
value
```

Also, %>% does not work with qualified names unless one uses the more general expression notation base::sin(.).

```
> tryCatch(
+ 5 %>% base::sin,
+ error = function(e) {e})
<simpleError in .::base: unused argument (sin)>
In contrast, %.>% behaves closer to common user expectations.
> library("wrapr")
> 5 %.>% substitute
[1] 5
> 5 %.>% base::sin
[1] -0.9589243
```

Note that the **magrittr** package can in fact trigger S3 dispatch through its exposition pipe operator, %\$% pipe, but this is only because this operator calls the method with(), which is itself S3 overridable. This should not be treated as an intended feature of the **magrittr**.

# **Example applications**

Both R users and package developers can achieve a great number of useful effects by adding S3 implementations for apply\_left() or for apply\_right(). Some possibilities include:

- Enabling %.>% as a layering function for ggplot2 (as a replacement for +, as we demonstrated).
- Enabling auto-application of rquery operation trees to data frames (as we demonstrated).
- Enabling auto-application of models by mapping apply\_right.model\_class to the appropriate predict method.

```
d \leftarrow data.frame(x = 1:5, y = c(1, 1, 0, 1, 0))
   model \leftarrow glm(y\sim x, family = binomial, data = d)
   apply_right.glm <-
      function(pipe_left_arg,
                pipe_right_arg,
                pipe_environment,
                left_arg_name,
                pipe_string,
                right_arg_name) {
      predict(pipe_right_arg,
               newdata = pipe_left_arg,
               type = 'response')
   data.frame(x = c(1, 3)) %.>% model
        1
                   2
0.9428669 0.6508301
```

Notice we can pipe new data directly into the model for prediction. The S3 apply\_right extensions give us a good opportunity to regularize model predictions functions to take the same arguments and have the desired default behaviors.

• Enabling pipe notation for SQL.

```
# get a database connection
   db = DBI::dbConnect(RSQLite::SQLite(),
                      ":memory:")
>
   apply_right.SQLiteConnection <-
      function(pipe_left_arg,
               pipe_right_arg,
               pipe_environment,
               left_arg_name,
               pipe_string,
               right_arg_name) {
+
    DBI::dbGetQuery(pipe_right_arg, pipe_left_arg)
+
   "SELECT * FROM sqlite_temp_master" %.>% db
[1] type
                     tbl_name rootpage sql
            name
<0 rows> (or 0-length row.names)
```

Here we piped SQL code directly into the database connection.

• A string concatenation operator.

One can, of course, define a string concatenation operator directly, but this is a good example of the use of the dot-pipe as a sort of compound constructor.

• A formula term collector.

```
apply_left.formula <- function(pipe_left_arg,</pre>
                                    pipe_right_arg,
                                    pipe_environment,
                                    left_arg_name,
                                    pipe_string,
                                    right_arg_name) {
      pipe_right_arg <- eval(pipe_right_arg,</pre>
                               envir = pipe_environment,
                               enclos = pipe_environment)
      pipe_right_arg <- paste(pipe_right_arg, collapse = " + ")</pre>
+
+
      update(pipe_left_arg, paste(" ~ . +", pipe_right_arg))
+
>
  (y~a) %.>% c("b", "c", "d") %.>% "e"
y \sim a + b + c + d + e
```

We anticipate motivated package authors can find many special cases that the dot-pipe can streamline for their users. The value will be when many packages add effects on the same pipe, so users know by using that pipe they will simultaneously have many powerful features made available.

We have found it profitable to roughly think of apply\_left() as a "programmable comma" and apply\_right() as "automatic execution" (usually achieved by overriding print()).

#### Limitations

There are limitations to the class-driven pipe dispatch approach. The class of the left item (driving apply\_left()) is often uninformative, as in R it will very often be a data frame. The class of the right item (used by apply\_right()) is not available until the right item has been evaluated, which is too late for the most common pipe effect (evaluating the right item with the left available as a dot). However, the authors feel this system is more R like as it leaves more of the execution to the R interpreter and tries to minimize the pipe operator itself being a type of replacement interpreter implementation.

## Conclusion

We have demonstrated a predictable, well-behaved, S3-extensible tool for sequencing or pipe-lining operations in R. The left-dispatch of apply\_left() method is useful in assembling composite structures such as building a <code>ggplot2</code> plot up from pieces. The right-dispatch apply\_right() is unusual, but a natural extension of the "pipes write functions on the right" idea. The goal of dot-pipe is to supply simple semantics that can be composed into powerful specific applications. The dot-pipe can be used to extend packages, or to add user desired effects. We would like the <code>wrapr</code> dot-pipe to be a testing ground both for pipe-aware package extensions and for experimenting with the nature of piping in R itself.

## Acknowledgments

The authors would like to thank the **wrapr** users for their feedback. In particular we would like to thank the R Journal editors and reviewers who contributed a number of important points, including the idea that S4 evaluation was a good possibility and the natural way to discuss dispatching on a right argument.

# **Bibliography**

- Z. Arendsee. rmonad: A Monadic Pipeline System, 2017. URL https://CRAN.R-project.org/package=rmonad. R package version 0.4.0. [p309]
- S. M. Bache and H. Wickham. *magrittr: A Forward-Pipe Operator for R*, 2014. URL https://CRAN.R-project.org/package=magrittr. R package version 1.5. [p309]
- H. Bengtsson. *future: Unified Parallel and Distributed Processing in R for Everyone*, 2017. URL https://CRAN.R-project.org/package=future. R package version 1.6.2. [p309]
- C. Brown. backpipe: Backward Pipe Operator, 2016. URL https://CRAN.R-project.org/package=backpipe. R package version 0.1.8.1. [p309]
- M. Dowle and A. Srinivasan. *data.table: Extension of 'data.frame'*, 2017. URL https://CRAN.R-project.org/package=data.table. R package version 1.10.4-3. [p309]
- W. M. Landau. drake: Data Frames in R for Make, 2018. URL https://CRAN.R-project.org/package=drake. R package version 5.0.0. [p309]
- J. Mount. rquery: Relational Query Generator for Data Manipulation, 2018. URL https://CRAN.R-project.org/package=rquery. R package version 0.3.0. [p311]
- J. Mount and N. Zumel. wrapr: Wrap R Functions for Debugging and Parametric Programming, 2018. URL https://CRAN.R-project.org/package=wrapr. [p309]
- K. Ren. *pipeR: Multi-Paradigm Pipeline Implementation*, 2016. URL https://CRAN.R-project.org/package=pipeR. R package version 0.6.1.3. [p309]
- H. Wickham, R. Francois, L. Henry, and K. Müller. *dplyr: A Grammar of Data Manipulation*, 2017. URL https://CRAN.R-project.org/package=dplyr. R package version 0.7.4. [p309]
- H. Wickham, W. Chang, L. Henry, T. L. Pedersen, K. Takahashi, C. Wilke, and K. Woo. *ggplot2: Create Elegant Data Visualisations Using the Grammar of Graphics*, 2018. URL https://CRAN.R-project.org/package=ggplot2. R package version 3.0.0. [p310]

John Mount
Win-Vector LLC
552 Melrose Ave., San Francisco CA, 94127
USA
jmount@win-vector.com

Nina Zumel
Win-Vector LLC
552 Melrose Ave., San Francisco CA, 94127
USA
nzumel@win-vector.com